# Geometrie und Unterricht SS2019

Vorbereitung - Begriffslernen

## **Einführung Parallelogramm:**

#### Bildungsplan (http://www.bildungsplaenebw.de/,Lde/LS/BP2016BW/ALLG/SEK1/M/IK/5-6/03):

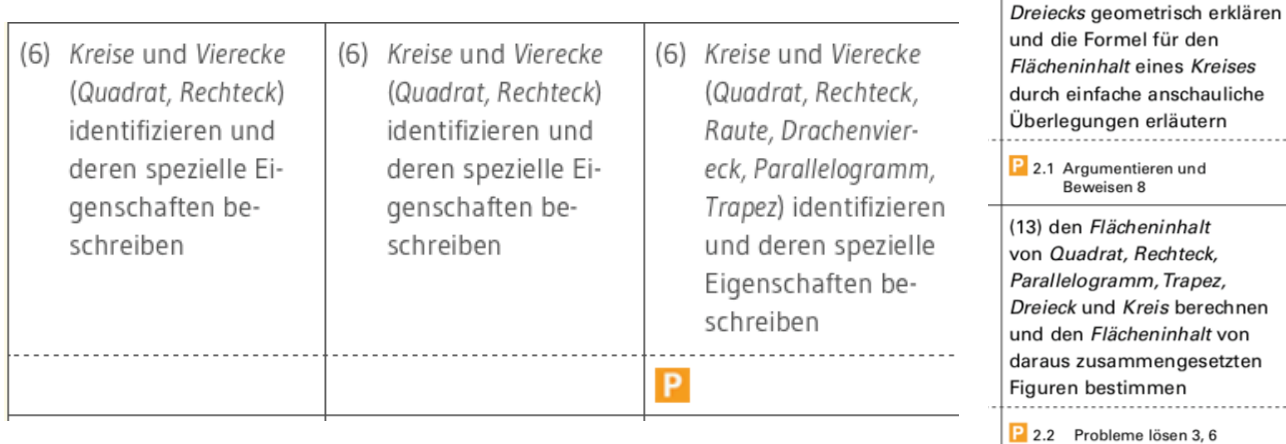

#### **Enaktiver Zugang durch Parallelstreifen:**

*Die SuS arbeiten an IPads mit dem Geogebra-Applet "Parallelstreifen" von Andreas Vohns.*

#### **Arbeitsauftrag**:

*1. Stelle vier verschiedene Vierecke her, indem du die Breite und den Winkel der Parallelstreifen veränderst. Die Vierecke sollen sich in min. einer charakteristischen Eigenschaft (s.u.) unterscheiden.*

(12) die Formeln für den Flächeninhalt eines Parallelogramms und eines

Beweisen 8

3.1.4 Leitidee Funktionaler Zusammenhang (6)

- *2. Übertrage die Vierecke in dein Heft und notiere die Größen Länge, Breite und alle Innenwinkel sowie ihre charakteristische Eigenschaft.*
- *3. Ordnen den Vierecken einen Namen (s.u.) zu.*

#### **Beobachtungshilfen (Weigand 2018, S. 91):**

- Welche Seiteneigenschaften besitzt die Figur? Wie kannst du diese Eigenschaft begründen?
- Welche Auswirkungen hat die Breite der Streifen?
- Welche Auswirkungen hat der Winkel, den beide Streifen einschließen?
- Welche Figur erhältst du, wenn beide Streifen senkrecht zueinander stehen?

#### *Charakteristische Eigenschaften:*

- *gegenüberliegenden Seiten sind jeweils parallel zueinander*
- *gegenüberliegende Seiten sind parallel zueinander und benachbarte Seiten sind jeweils orthogonal zueinander*
- *gegenüberliegende Seiten sind parallel zueinander, benachbarte Seiten sind jeweils orthogonal zueinander und alle Seiten sind gleich lang*
- *gegenüberliegenden Seiten sind jeweils parallel zueinander und alle Seiten sind gleich lang.*

#### *Namen:*

- *Parallelogramm*
- *Rechteck*
- *Raute*
- *Quadrat*

**Ausblick:** *Ist das die einzige Eigenschaft eines Parallelogramms?*

### **Analyse/Kritik/Bemerkungen:**

- Dieser Zugang hat sowohl operativen als auch abstrahierenden Charakter, dadurch wird der explorative Charakter des operativen, enaktiven Zugangs nur begrenzt ausgenutzt.
- Schüler in Klassen 5-8 sollten so viel möglich mit ihren Händen machen, um ihre Feinmotorik zu trainieren, sodass Transparentpapier für die Parallelstreifen benutzt werden sollte.
- Der Zugang fördert Prototypenbildung.